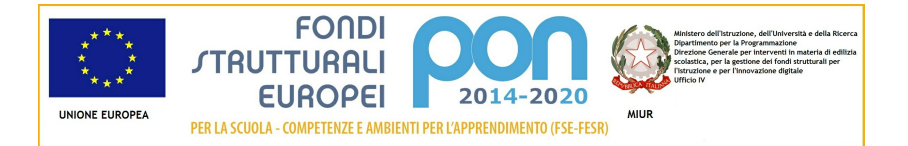

## Candidatura N. 12896 2 - 12810 del 15/10/2015 -FESR – Realizzazione AMBIENTI DIGITALI

#### Sezione: Anagrafica scuola

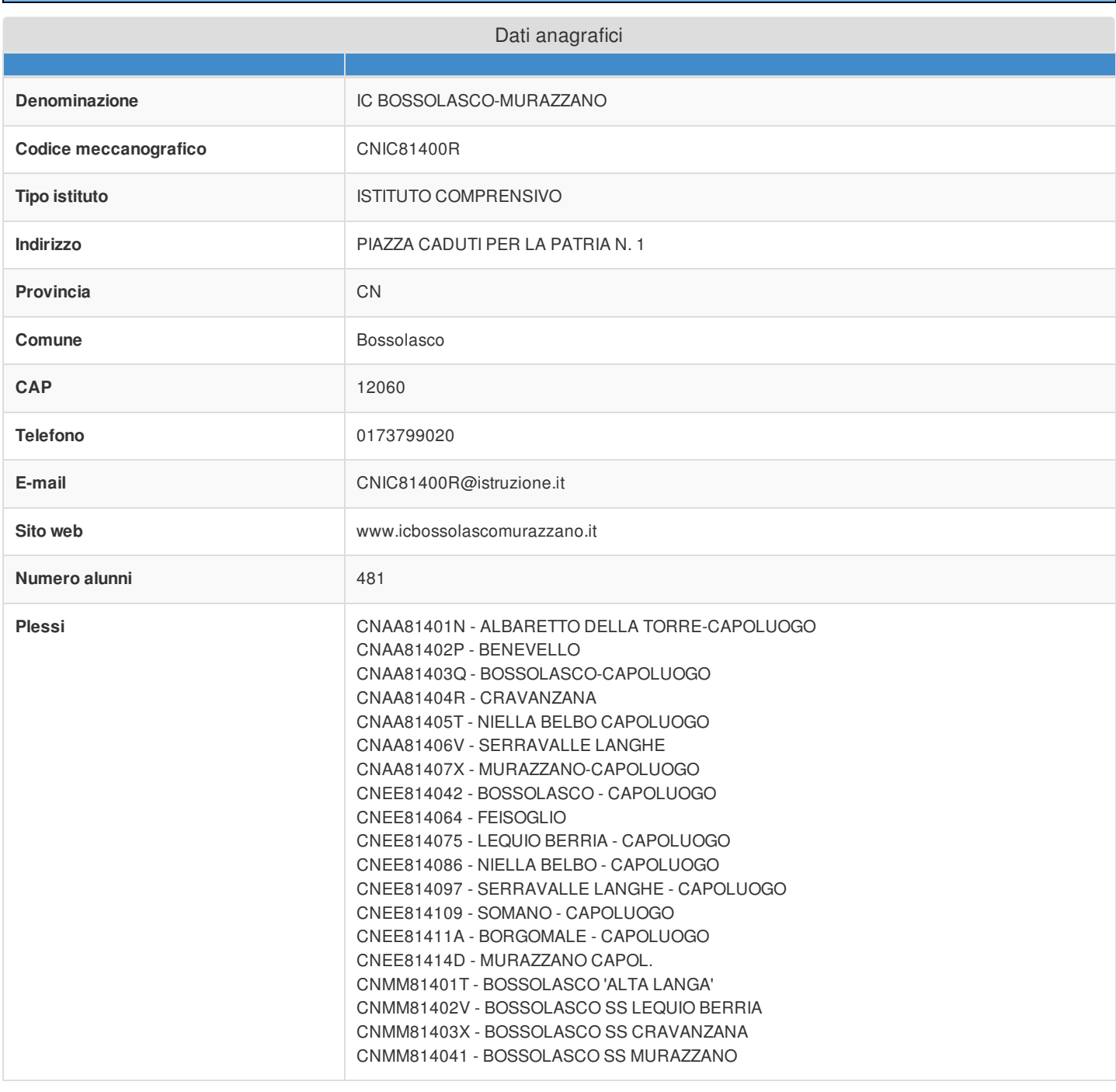

Sezione: Rilevazioni dati sulla scuola

Criteri di ammissione/selezione come da Avviso

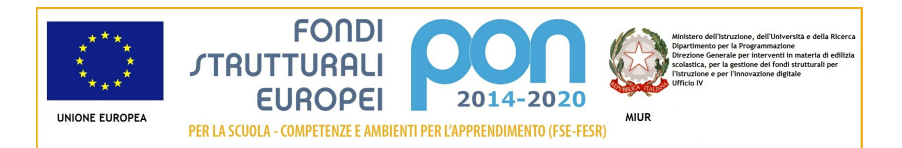

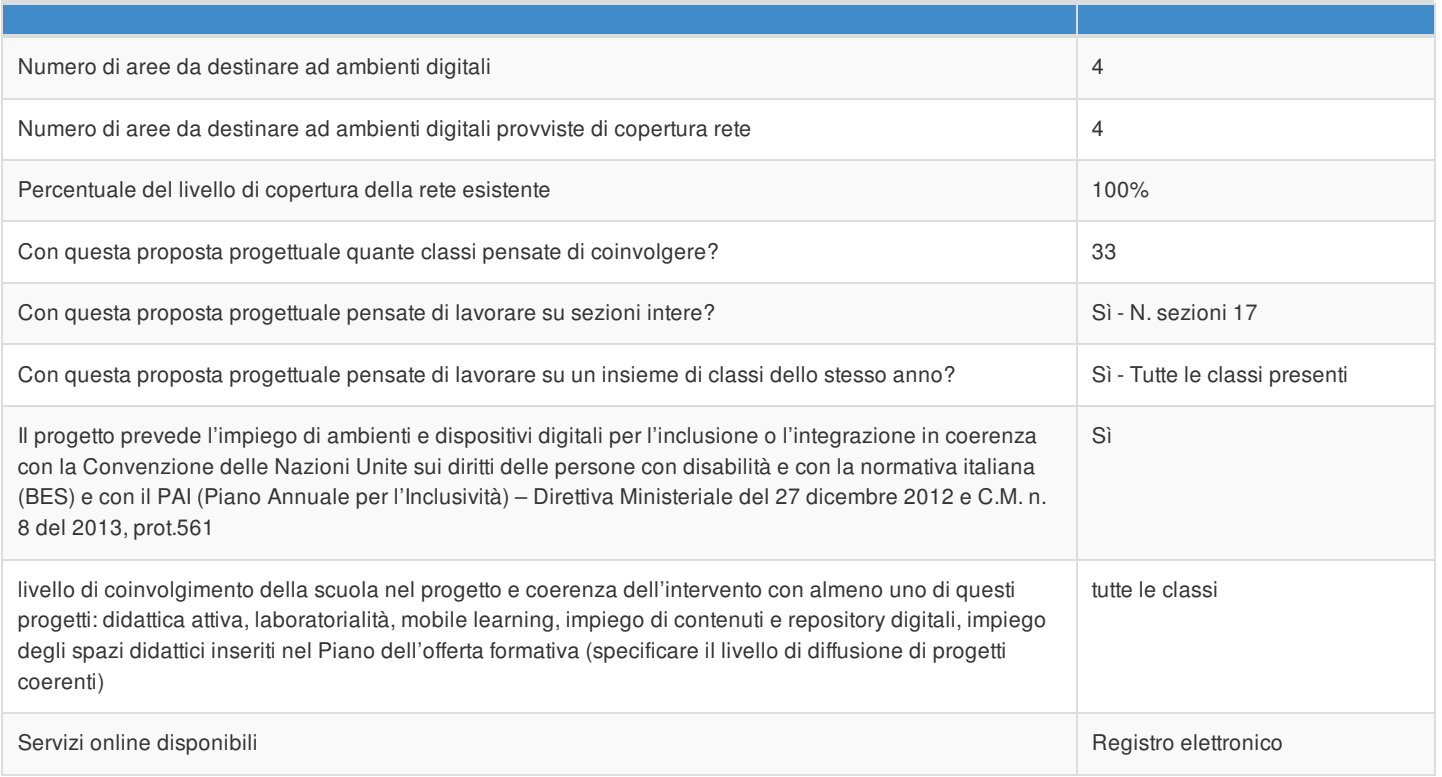

## Rilevazione connettività in ingresso

i.

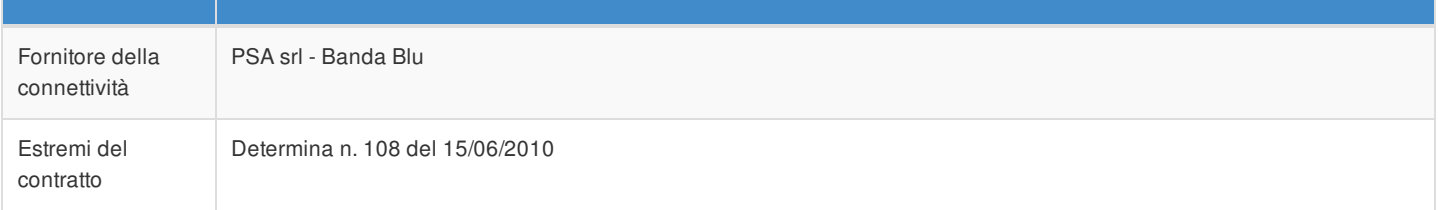

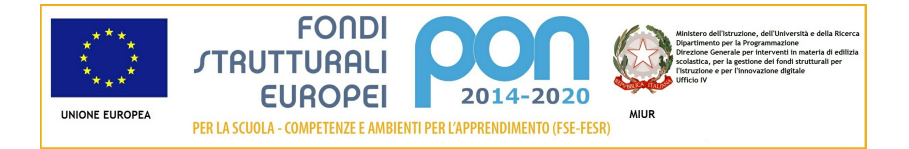

## Articolazione della candidatura

## Per la candidatura N. 12896 sono stati inseriti i seguenti moduli:

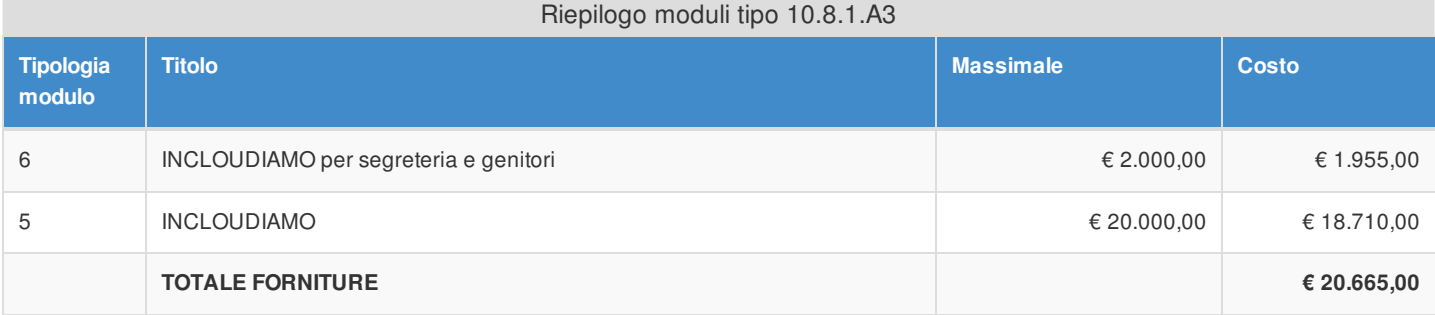

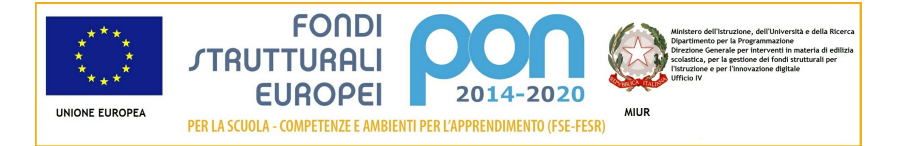

#### Articolazione della candidatura 10.8.1 - Dotazioni tecnologiche e laboratori 10.8.1.A3 - Ambienti multimediali

### Sezione: Progetto

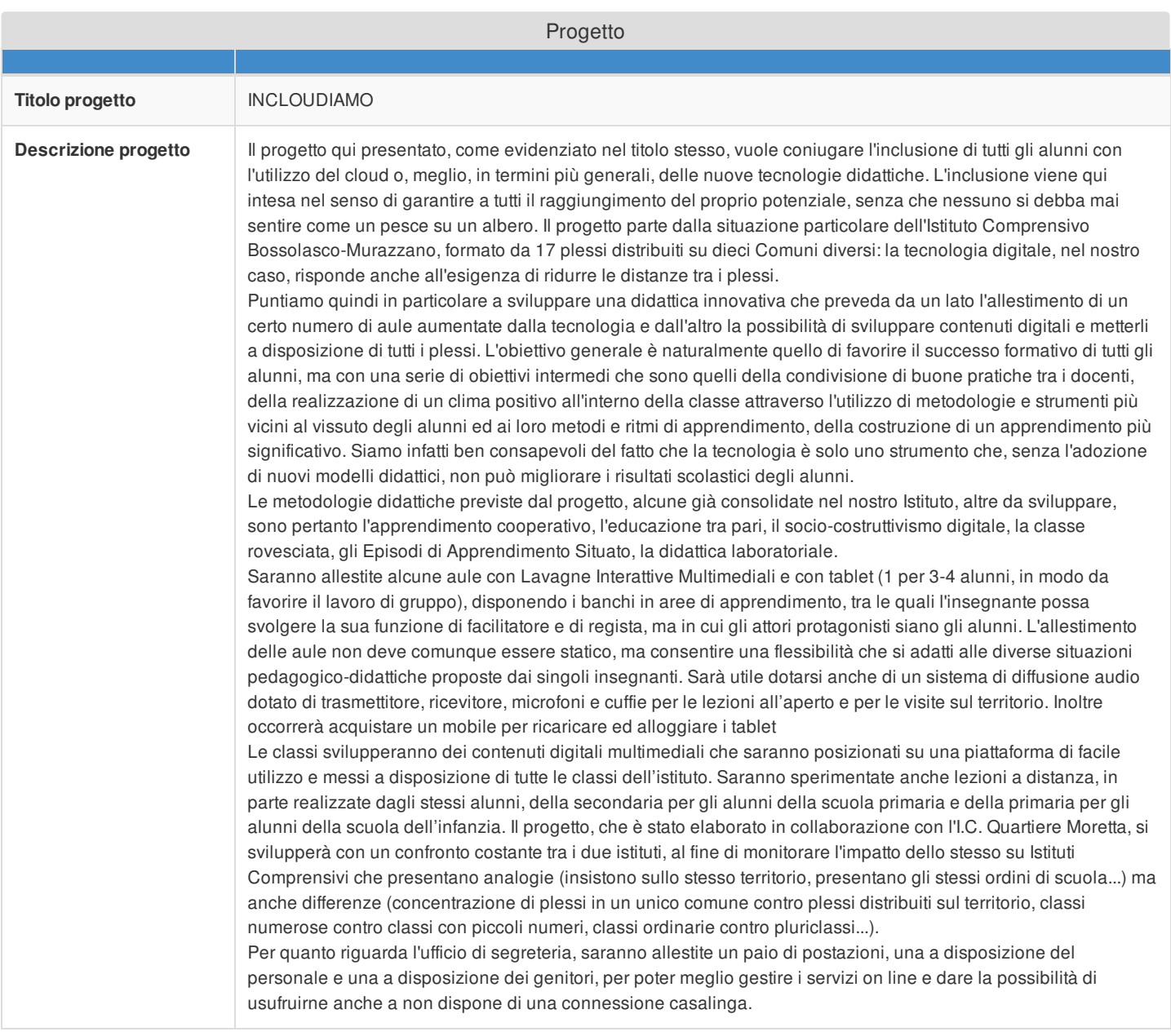

#### Sezione: Caratteristiche del Progetto

#### **Obiettivi specifici e risultati attesi cfr Capitolo 3. "Modalità di partecipazione" al punto 1 lett. a) dell'Avviso**

L'introduzione delle nuove tecnologie nella didattica ha come obiettivo generale quello di garantire il successo formativo di tutti e di ogni alunno. All'interno dell'obiettivo generale gli obiettivi specifici che il progetto intende perseguire sono: • favorire il graduale passaggio dalla didattica prevalentemente frontale ad una didattica laboratoriale supportata dalle nuove tecnologie; • favorire lo sviluppo del curricolo verticale; • favorire il graduale passaggio da una didattica delle conoscenze ad una didattica delle competenze; • promuovere negli alunni la consapevolezza nell'utilizzo del web; •

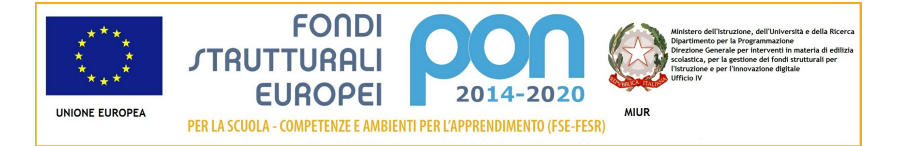

favorire l'inclusione digitale, potenziando la fruizione di servizi digitali in territori marginali; • migliorare l'inclusione attraverso l'utilizzo delle nuove tecnologie; • favorire l'azione dell'animatore digitale all'interno del contesto scolastico ed anche nei rapporti con le famiglie e con il territorio.

#### **Peculiarità del progetto rispetto a: organizzazione del tempo-scuola, riorganizzazione didatticometodologica, innovazione curriculare, uso di contenuti digitali cfr Capitolo 3. "Modalità di partecipazione" al punto 1 lett. a) dell'Avviso**

Rispetto all'organizzazione del tempo scuola, il progetto consentirà di:

- ottimizzare i tempi delle lezioni non avendo più fotocopie da distribuire, potendo condividere sugli strumenti informatici i contenuti digitali;
- prevedere un ampliamento del tempo scuola, potendo usufruire di contenuti digitali in ogni plesso ed in ogni orario.

Rispetto alla riorganizzazione didattico-metodologica il progetto consentirà di:

- passare da una didattica prevalentemente frontale ad una didattica prevalentemente laboratoriale;
- passare da una didattica delle conoscenze ad una didattica delle competenze, con una particolare attenzione alle competenze chiave.
- utilizzare videoconferenze e condivisione di contenuti su piattaforma per una maggiore interazione tra alunni e docenti di plessi diversi e anche di istituti scolastici diversi;
- lavorare a classi aperte, per piccoli gruppi, scomponendo e ricomponendo l'assetto tradizionale.

Rispetto all'innovazione curricolare il progetto consentirà di:

- passare da un curricolo ancora basato in gran parte su discipline e conoscenze ad un curricolo basato sull'interdisciplinarietà e sulle competenze trasversali;
- passare da un curricolo di istituto ad un curricolo di territorio, coinvolgendo maggiormente gli stakeholders.

Rispetto all'uso di contenuti digitali il progetto consentirà:

- un utilizzo più massiccio delle TIC da parte di studenti, docenti e famiglie;
- la costruzione di un patrimonio di contenuti digitali utilizzabile nel tempo e nello spazio;
- una maggiore interazione tra studenti e docenti, tra studenti e studenti, tra famiglie e scuola e anche tra scuole in rete.

#### **Strategie di intervento adottate dalla scuola per le disabilità cfr Capitolo 3. "Modalità di partecipazione" al punto 1 lett. a) dell'Avviso**

I docenti cercano di favorire comportamenti non discriminatori, prestando attenzione ai bisogni di ciascuno, accettando le specificità degli alunni e valorizzandole come arricchimento per tutta la classe. La costruzione di relazioni socioaffettive positive e quindi di un clima positivo all'interno di ogni singola classe e dell'istituto sono ritenuti elementi fondamentali nella strutturazione del senso di appartenenza e nel miglioramento dell'autostima di ogni alunno. Per ogni alunno con bisogni educativi speciali viene redatto un Piano Didattico Personalizzato in cui si cerca di partire dagli elementi di forza dell'alunno. Tra le principali strategie didattiche adottate citiamo l'utilizzo di mappe concettuali, anche attraverso l'utilizzo di software specifico, il privilegiare l'apprendimento dall'esperienza e la didattica laboratoriale, anche attraverso l'utilizzo delle TIC. Metodologie utilizzate su tutta la classe e particolarmente efficaci per l'inclusione sono l'apprendimento cooperativo ed il lavoro in piccoli gruppi. Nelle prove di verifica e nelle interrogazioni orali, normalmente programmate, viene consentito l'utilizzo di strumenti multimediali.

**Elementi di congruità e coerenza della proposta progettuale con il POF della scuola**

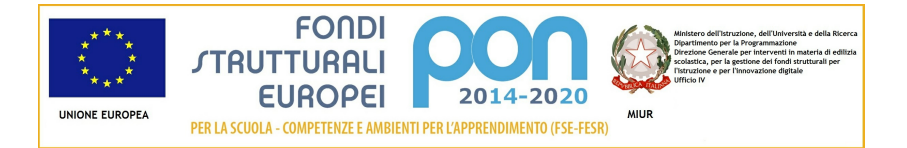

#### **cfr Capitolo 3. "Modalità di partecipazione" al punto 1 lett. b) dell'Avviso** Si richiede di indicare il titolo di quei progetti inseriti nel POF coerenti con il presente Progetto e di **riportare anche il link al POF stesso.**

Il progetto è assolutamente congruente e coerente con le linee d'azione previste nel Piano dell'Offerta Formativa dell'Istituto Comprensivo Bossolasco-Murazzano. Ricordiamo in particolare il progetto 'Click Click', che permetterà a tutti i bambini delle scuole dell'infanzia di fare le prime esplorazioni con il computer e svolgere le varie attività in modo giocoso e creativo, consentendo lo sviluppo dell'attenzione e della memoria. Il progetto 'Proviamoci ancora', favorirà il lavoro in piccoli gruppi e, grazie anche alle nuove tecnologie, consentirà una maggiore inclusione degli alunni con Bisogni Educativi Speciali. Il più tradizionale 'Corso di Informatica' consentirà agli alunni di perfezionare l'uso del PC attraverso l'utilizzo di programmi tradizionali ed innovativi. Il previsto intervento della Polizia Postale consentirà inoltre agli alunni di riflettere sull'utilizzo consapevole delle nuove tecnologie.

<http://www.icbossolascomurazzano.it/wp-content/uploads/2014/12/POF-2015-16.pdf>

#### **Descrizione del modello di ambiente che si intende realizzare ed eventuale allegato (cfr Capitolo 3. "Modalità di partecipazione" al punto 1 lett. c) dell'Avviso) Si ricorda di esporre puntualmente le modalità di collocazione delle attrezzature che si intende acquisire**

**Il progetto proposto consente di intervenire, seppure con modalità differenti, in tutte le classi del nostro** Istituto. Saranno installate 4 lavagne interattive multitouch 4 tocchi con area utile di lavoro 78' (Tecnologia DViT -4 telecamere ottiche ed infrarosso - Multitouch (supporta fino a 4 tocchi contemporanei sulla superficie di lavoro) -Rapporto 4:3 - Connessione Cavo USB da 3 mt in dotazione Utilizzabile con le dita e con le penne in dotazione (N.02 Penne) - Area utile di lavoro 78' reali (diagonale 200,00 cm) Dimensioni. 166.0 x 128.2 x 12.0 cm Risoluzione 65.534 x 65.534 - Superficie antigraffio ed utilizzabile anche come lavagna bianca compatibile con pennarelli a secco e facile da pulire - staffa per installazione Certificazione CB, CE CDA FCC, VCCI, WEEE EU RoHS. Software di gestione dello stesso produttore della LIM, con biblioteca di contenuti multimediali) in altrettante aule, nelle quali saranno messi a disposizione anche alcuni tablet 10,1' Windows (Cpu Intel® Intel® Atom Quad Core Z3735F 1,83 GHz - Display *10,1"-MutiTouch Capacitivo (supporto 10 punti di contatto)-High Brightness-formato:16:10-risoluzione interna:1280x800* Scheda video Integrata Intel HD con memoria shared - Ram installata 2 GB DDR3 1333 MHz - Hard disk 32 GB SSD -Interfacce:1 x external mic with headphone socket, 1 x micro-USB 2.0, 1 x micro-SD<sup>TM</sup> card slot SD/SDHC/SDXC fino a 128 GB, 1 x integrated 5.0 MP high bright cam AF(rear), 1 x 1.2 MP FF (front) and built-in stereo microphone, 1 x micro-HDMI - Scheda di rete Wireless Integrata 802.11b/g/n (up to 150 Mbps) - Bluetooth: Integrato 4.0 - Scheda audio Integrata (casse audio integrate) - Batteria Al litio 2 celle - Dimensioni: W x L x H : 258.9 x 175 x 8.96 mm Peso 0.550 kg *- Sistema Operativo Windows 8.1 Pro*).

Nelle aule sarà a disposizione anche un sistema audio conferenza wireless, composto da un set trasmittente e **ricevente in grado di captare tre diverse frequenze** (*di ridottissime dimensioni, è composto da una trasmittente* settata sul canale A e da una ricevente in grado di captare 3 diverse frequenze (A,B o C). Acquistando ulteriori ricevitori opzionali MC 9000 è possibile creare un sistema di traduzione simultanea o visite guidate.. Il sistema è adatto anche per *telecamere o usato come normale radiomicrofono freq 203,80)*, **da 20 ricevitori dotati di auricolari per l'ascolto individuale (**sono sensibilissimi ricevitori portatili, dotati di auricolari per l'ascolto individuale, da usarsi in combinazione con uno o più trasmettitori MC 9001. Dispongono infatti di tre canali di ricezione per la scelta di tre diversi oratori. Ideali per traduzioni simultanee in più lingue o per diversi gruppi che seguono la loro guida nello stesso ambiente) **e da 20 monoauricolari. Sarà messo a disposizione anche** un carrello mobile per la custodia e la ricarica dei tablet (Carrello porta notebook/tablet da 24 posti necessario alla custodia e ricarica - Realizzati in metallo verniciato RAL 7035 grigio, lo sportello anteriore con doppie serrature, all'interno sono dotati di tre ripiani fissi con inserti divisori, sul retro uno scompartimento interno di grandi dimensioni per alloggiare alimentatori e cablaggio - robuste ruote con freno - Interruttore magnetotermico 16 A potenza max 3500 W -Completo di 24 prese bipasso10/16° - Doppio TIMER programmabile per più periodi di ricarica - Sistema di ventilazione

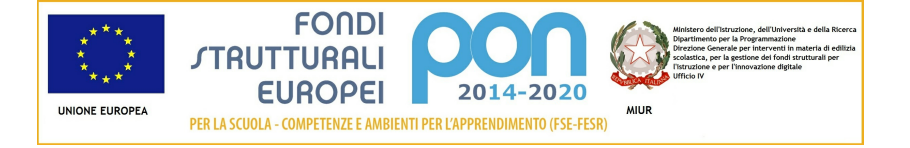

*e raffreddamanto degli apparecchi - Doppia Serratura).*

Per quanto riguarda invece la postazione informatica e per accesso dell'utenza e del personale ai dati e ai servizi digitali della scuola, saranno installati un personal computer desktop (Cpu INTEL Dual Core i3-4170 3.7 GHz -Ram 4096 MB DDR3 RAM (1600 MHz) - HDD 500 GB Serial ATA III - Masterizzatore DVD Dual Laver - Scheda Video integrata con memoria shared fino a 1782 MB - Scheda audio integrata nel chipset - Slot:1 PCI Express X16, 1 PCI Express X1 - Scheda di rete 10/100/1000 integrata nel chipset - Interfacce: VGA, DVI-D, 2xUSB 2.0 frontali, 2xUSB 2.0 Posteriori, 2xUSB 3.0 Posteriori, Microfono e Cuffia frontali, 3xAudio Posteriori, RJ45, PS2 – Win 7 Pro 64bit precaricato Iversione Multilanguage (D. E. F. GB, ITA NL)] e licenza Win 10 Pro - Certificazioni: CE certification according to EU Directives 89/336/EEC (EMC) and 06/95/EC (Product safety), *Ergonomics ISO9241 (GS mark) , Product safety IEC60950, EN60950, Electromagn. Compatibility EN55022/B, EN55024, EN61000-3-* 2/3) con monitor LCD-LED 21,5' (Diagonale 21,5" - Formato 16:9 - Risoluzione 1920x1080 - Luminosità' 200cd/mq - Tempo di risposta 5 ms - Contrasto 20000000:1 - Interfacce:1xVGA - Certificazioni: C-Tick, BSMI, CB, CCC, FCC, RoHS, ISO 9241-307, cTUVus, CECP, CEL, EPA), due notebook 15,6' (Cpu Intel Core i3-4005U 1.7 GHz - Ram 4096 MB DDR3 RAM (1600 MHz) - HDD 500 GB - DVD SuperMulti (reader/writer) - Display 15.6' LED 16:9 (HD) Anti-Glare - Risoluzione 1366x768 Scheda audio integrata -Scheda di rete integrata Gigabit - Wireless LAN - Webcam integrata (HD) Bluetooth 4.0 - Slot Memory Card (SD, SDHC, SDXC) -Interfacce: audio IN, audio OUT, 4 USB (di cui 3 USB 3.0), VGA, HDMI - Sistema Operativo Win7 Pro 64bit precaricato e licenza Win10 Pro Certificazioni: CE certification according to EU Directives 89/336/EEC (EMC) and 06/95/EC (Product safety), Ergonomics ISO9241 (GS mark), Product safety IEC60950, EN60950, Electromagn. Compatibility EN55022/B, EN55024, EN61000-3-2/3) e una stampante laser A4 bianco/nero (Stampante Laser A4 - Ram 128 GB - Velocità stampa 28 ppm - fronte retro -Risoluzione *4800x600 Interfacce:USB, Ethernet).*

#### Sezione: Riepilogo Moduli

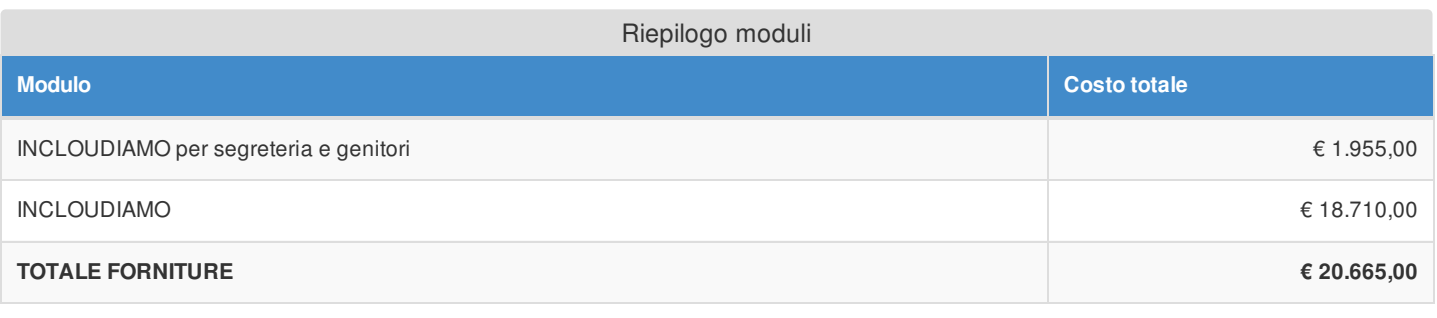

#### Sezione: Spese Generali

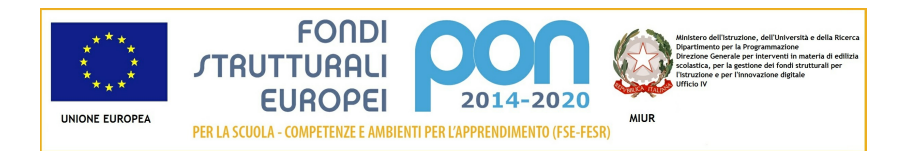

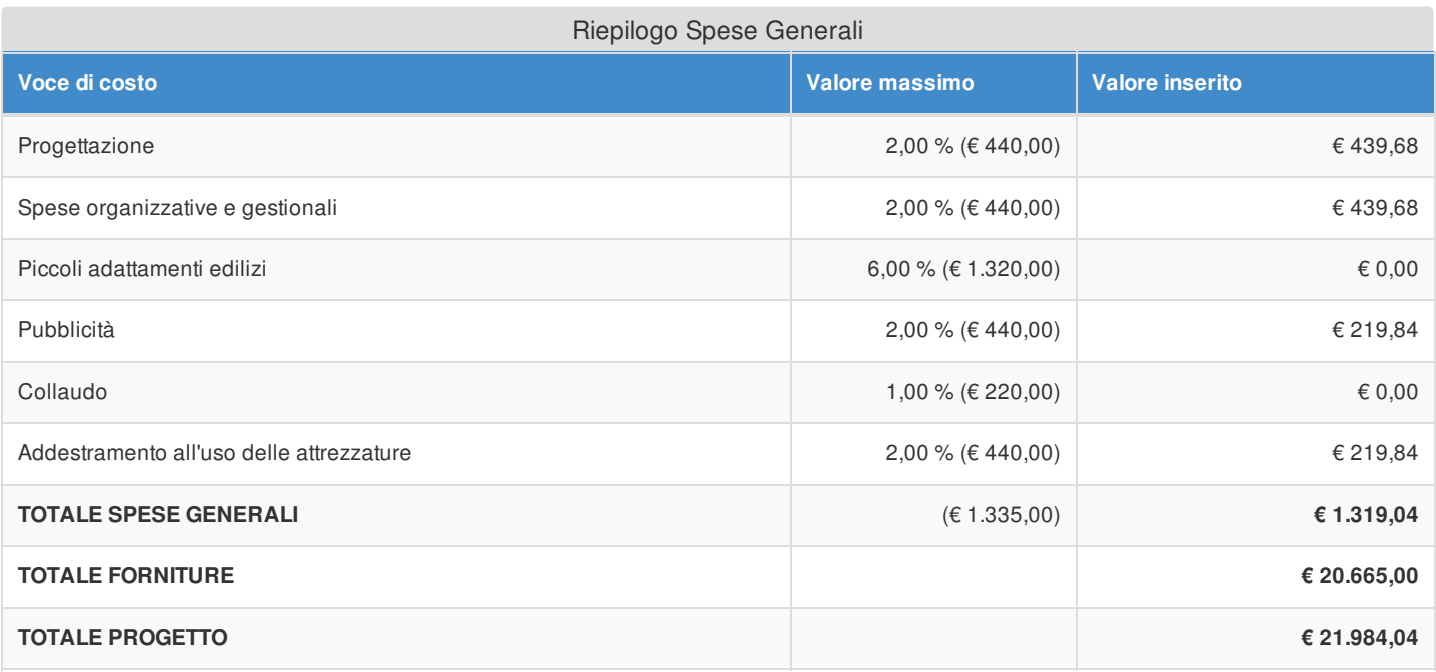

Si evidenzia che la pubblicità è obbligatoria. Pertanto qualora si intenda non valorizzare la percentuale di costo associata a tale voce, si dovranno garantire adeguate forme di pubblicità da imputare a fonti finanziarie diverse da quelle oggetto del presente Avviso.

Si fa presente che le modalità di pubblicità effettuate saranno richieste in fase di gestione.

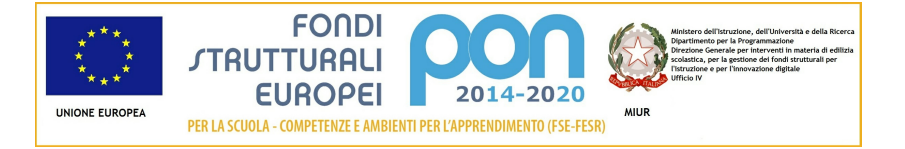

## Elenco dei moduli Modulo: 6 Titolo: INCLOUDIAMO per segreteria e genitori

#### Sezione: Moduli

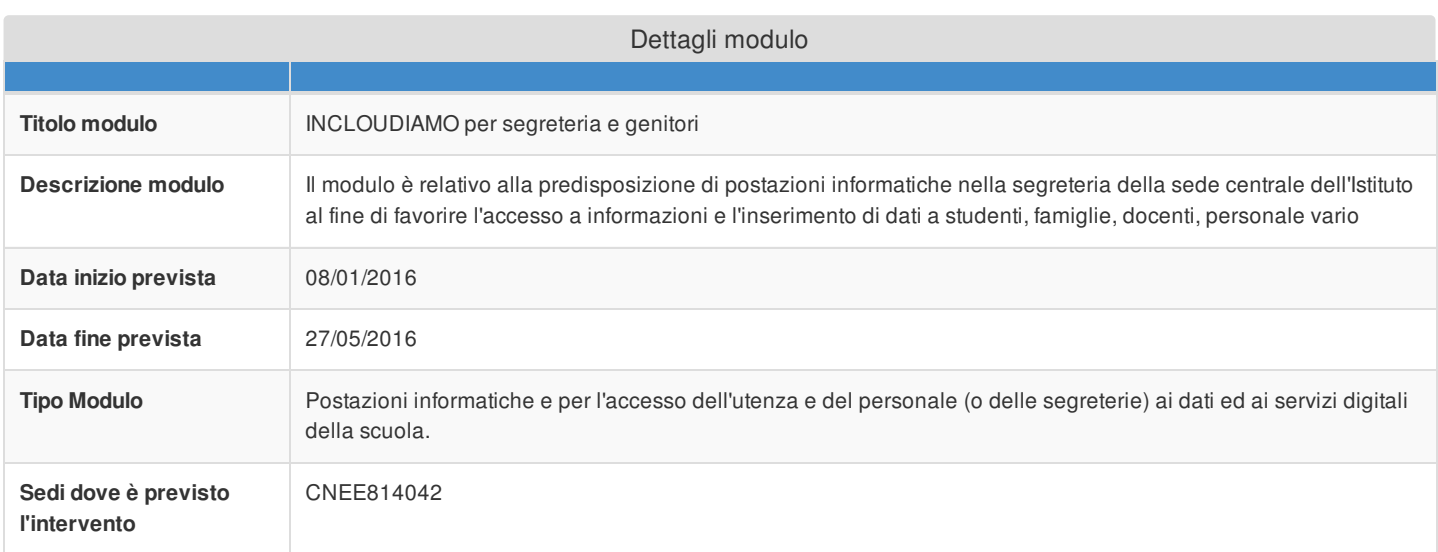

# Sezione: Tipi di forniture

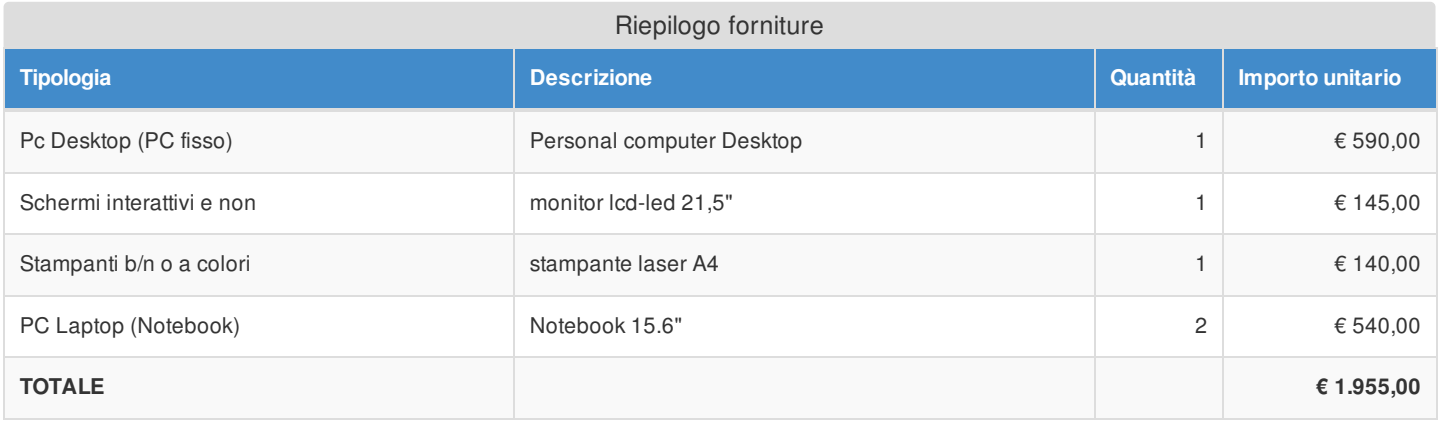

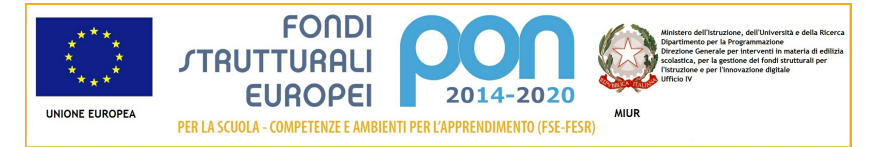

## Elenco dei moduli Modulo: 5 Titolo: INCLOUDIAMO

#### Sezione: Moduli

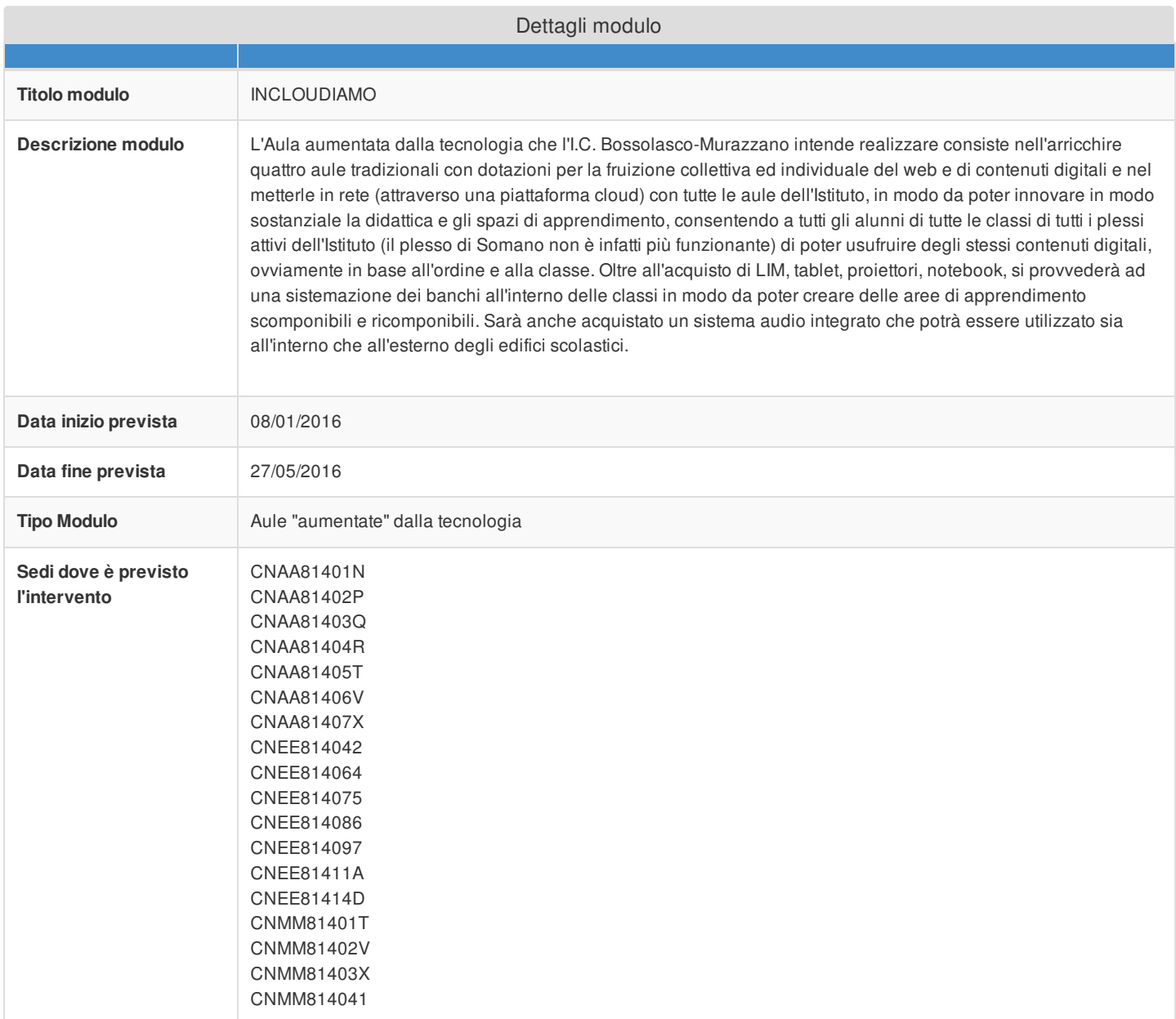

#### Sezione: Tipi di forniture

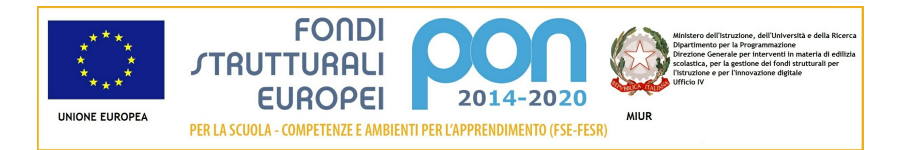

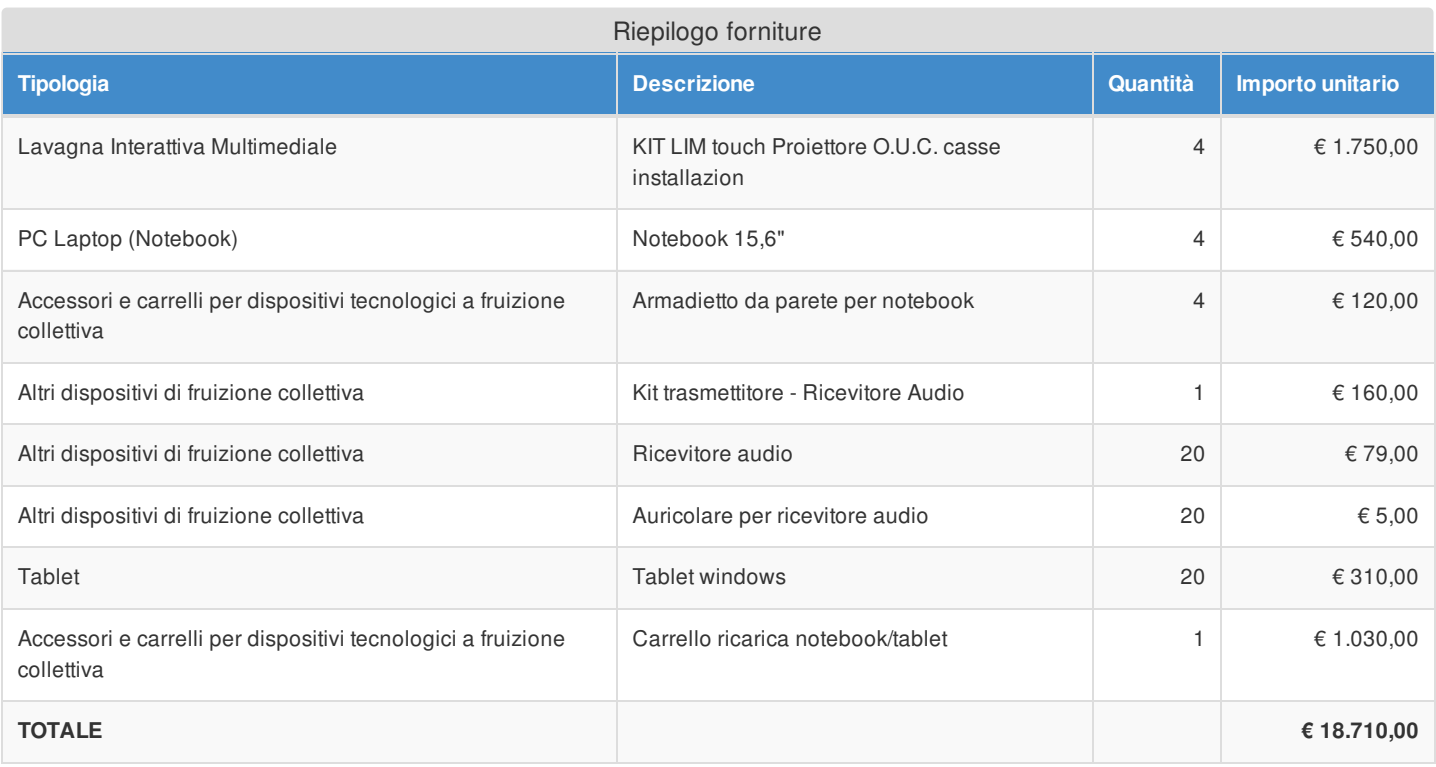

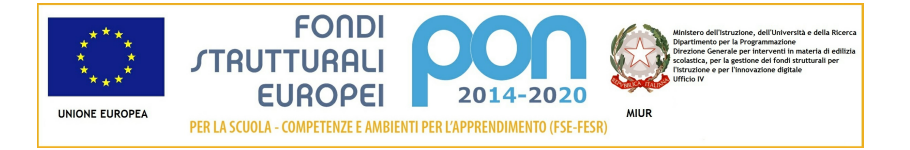

# Azione 10.8.1 - Riepilogo candidatura

# Sezione: Riepilogo

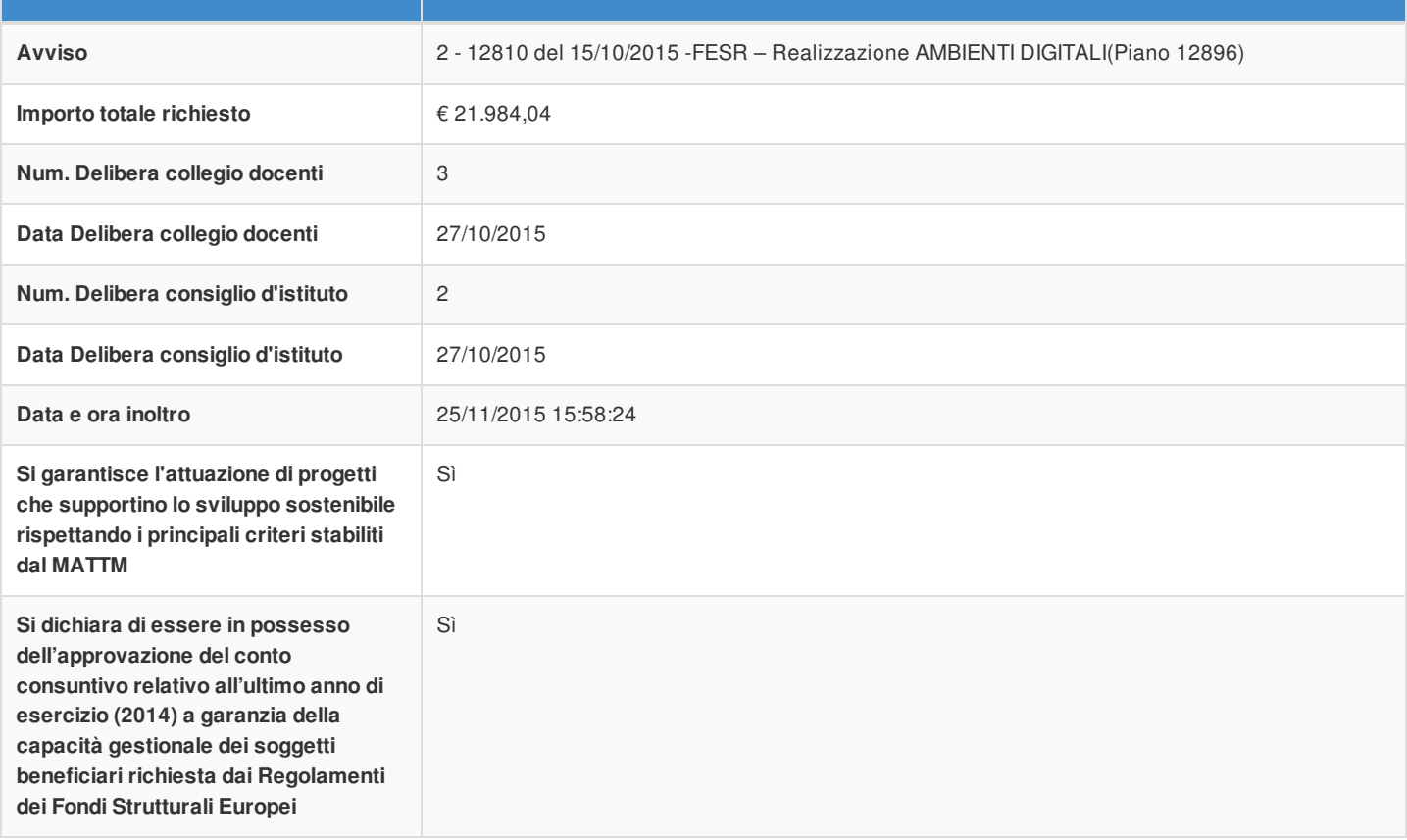

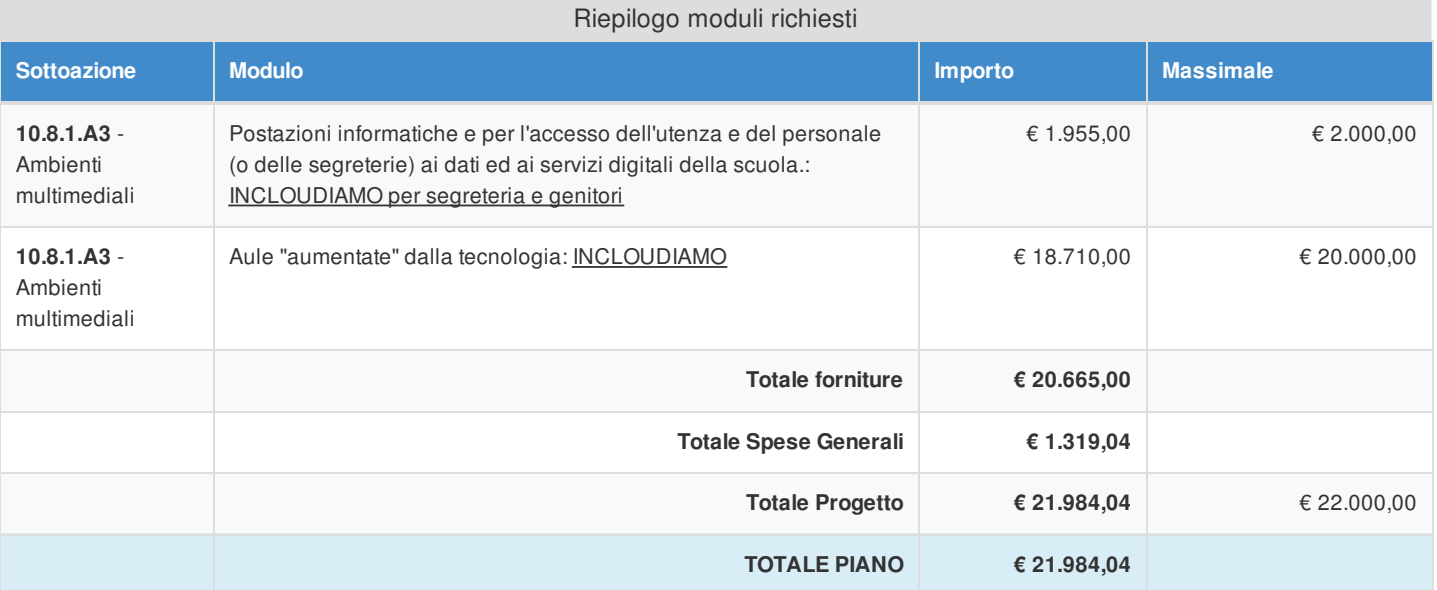